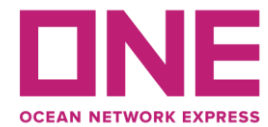

2022年12月19日

お客様各位 Dear Valued Customers,

## 【北米輸出】FP1航路 ONE HANNOVER V.090E スケジュール変更のお知らせ⑥ Notice of change for : ONE HANNOVER V.090E ⑥

平素より弊社サービスをご利用いただき、厚く御礼申し上げます。 題記本船は、下記の通りスケジュールに変更が生じております。 お客様には大変ご迷惑をお掛けしますが、ご理解賜りますようお願い申し上げます。

Thank you always for your support to Ocean Network Express.

Please find the latest schedule of the captioned vessel as follows. We regret any inconvenience caused and thank you for your understanding in this regard.

記

変更内容/理由(Reasons for a change): 前航海からの遅延 (delay from her previous port) 北米寄港地(Oakland)のターミナル/ヤードの混雑による遅延 (Delay due to terminal/yard congestion at Oakland port.)

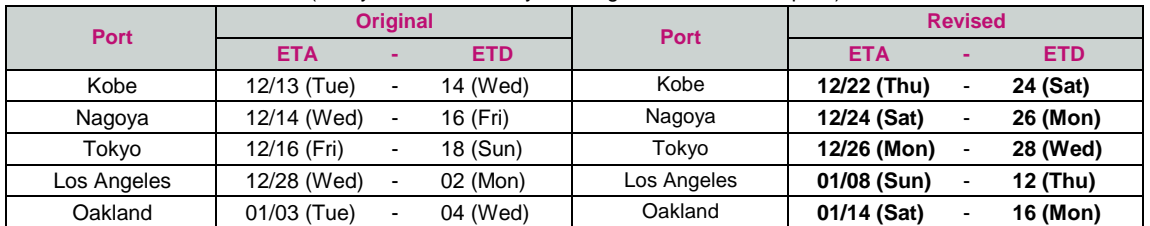

## ※スケジュール変更に伴い**CY OPEN/CUT**日に変更が発生しております。

## 特殊コンテナ・リーファーコンテナ・危険品・消防法該当貨の搬入日も変更となる可能性がありますので、 別途ターミナルまでお問合せください。

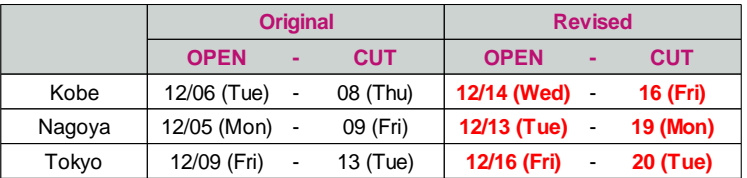

◎普通品のCY OPEN/CUT日は弊社ホームページからもご覧頂けます。 [\(https://jp.one-line.com/ja/CY open cut\)](https://jp.one-line.com/ja/standard-page/schedule-cyopencut)

その他ご不明な点がございましたら、弊社営業担当までお問合せください。 ◎最新スケジュールは弊社ホームページからもご覧頂けます。 [\(https://jp.one-line.com/ja/schedules/export\)](https://jp.one-line.com/ja/schedules/export)

◎Visit our website for CY open/cut date. [\(https://jp.one-line.com/ja/CY open cut\)](https://jp.one-line.com/ja/standard-page/schedule-cyopencut)

Should you have any questions or concerns, please contact your sales account representative for additional information. ◎Visit our website for the latest schedule. [\(https://jp.one-line.com/ja/schedules/export\)](https://jp.one-line.com/ja/schedules/export)